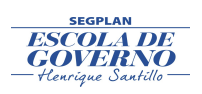

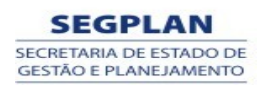

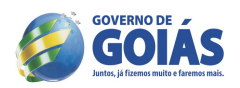

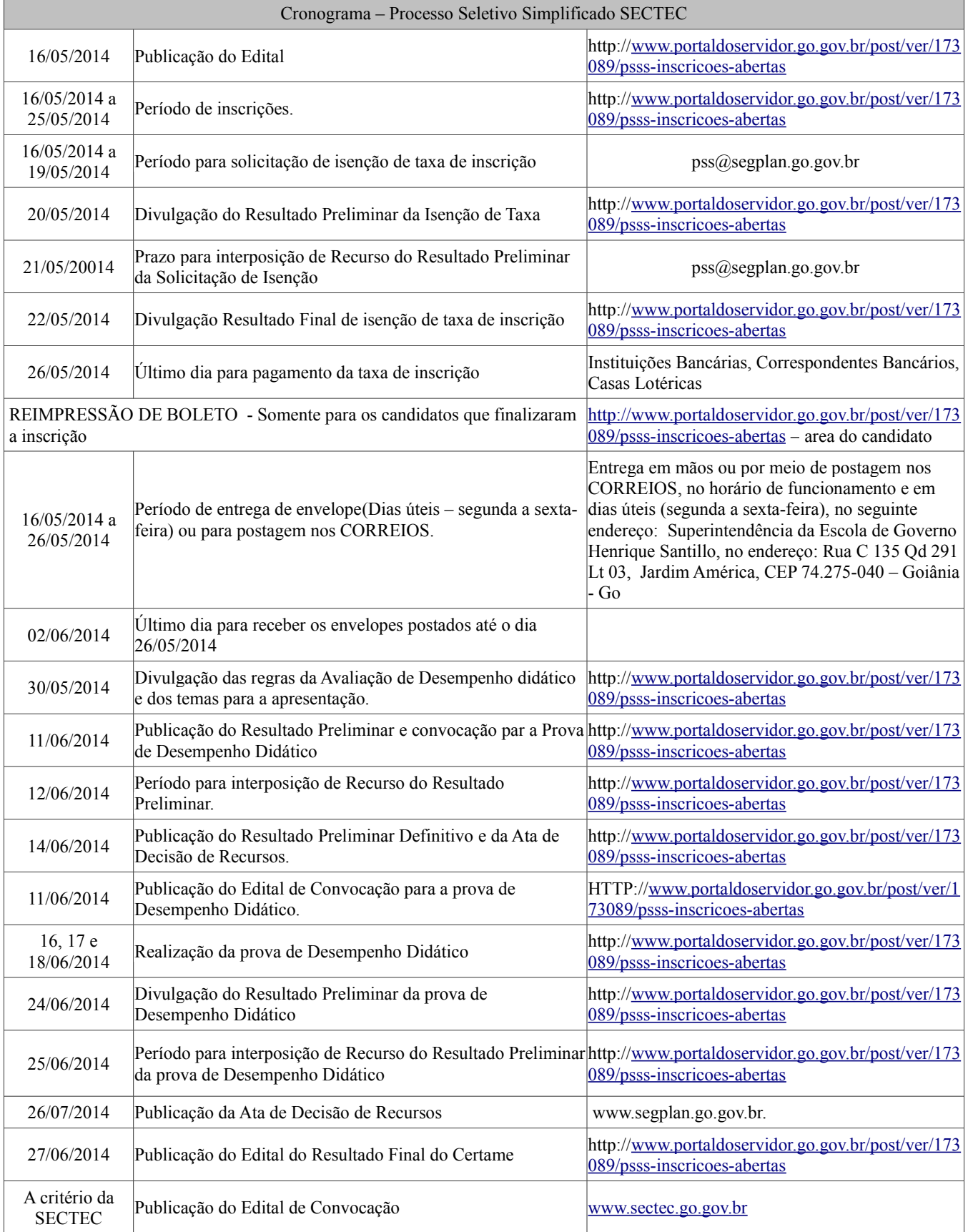

**AS DATAS DIVULGADAS NESSE CRONOGRAMA SÃO PROVÁVEIS E PODERÃO**

**SOFRER ALTERAÇÕES AO LONGO DO DESENVOLVIMENTO DO CERTAME.**

![](_page_1_Picture_0.jpeg)

![](_page_1_Picture_1.jpeg)

![](_page_1_Picture_2.jpeg)

# **EDITAL Nº 006/2014 – SEGPLAN EDITAL DO PROCESSO SELETIVO SIMPLIFICADO**

**O SECRETÁRIO DE ESTADO DE GESTÃO E PLANEJAMENTO/SEGPLAN**, no uso de suas atribuições legais, torna pública a realização do Processo Seletivo Simplificado para a contratação de Professor de Nível Superior, Professor de Nível Superior Profissional, Professor de Nível Médio e Apoios Administrativos para as Unidades de Educação Profissional da SECTEC, em caráter excepcional, na forma do Artigo 37, IX da CFBR/88, das Leis Estaduais nº 17.257/2011, 13.664/2000 e alterações, Decreto Estadual n.º 7.513/2011, alterado pelo Decreto n.º 8.016/2013, Decreto Estadual n.º 7.647/2012 e Processo Administrativo nº 201400018000175, mediante as condições estabelecidas neste Edital. O presente Processo Seletivo Simplificado justifica-se pela necessidade temporária de excepcional interesse público, de acordo com art. 2º, VIII, a, da Lei Estadual 13.664/2000 e pelo fato de inexistir candidatos aprovados em concurso público para a função.

### **1 DAS DISPOSIÇÕES PRELIMINARES**

 1.1 O Processo Seletivo Simplificado- PSS será regido por este Edital e executado pela Secretaria de Estado de Gestão e Planejamento – SEGPLAN, com a participação da Secretaria de Estado de Ciência Tecnologia e Inovação – SECTEC, por intermédio de uma Comissão Especial do Processo Seletivo Simplificado, constituída por Portaria Específica.

 1.2 Todas as informações necessárias aos candidatos estão descritas nesse Edital, razão de sua leitura total, obrigatória.

 1.3 Compete à Comissão do Processo Seletivo Simplificado a supervisão e a coordenação das atividades inerentes ao certame.

 1.4 O Processo Seletivo Simplificado destina-se a selecionar professores a serem contratados, em caráter temporário, para o preenchimento de 504 (quinhentos e quatro) vagas, conforme Quadro de Vagas, disposto no ANEXO I deste Edital, de acordo com o Decreto Estadual n.º 7.513/2011, Art. 1º, I, "a", alterado pelo Decreto 8.016/2013 e Decreto Estadual n.º 7.647/2012.

 1.5 A seleção dos candidatos aos cargos de Professor de Nível Profissional Superior será realizada em duas etapas, de caráter classificatório e eliminatório, sendo a 1ª Etapa – Avaliação Curricular e a 2ª Etapa – Avaliação de Desempenho Didático, nos termos deste Edital.

 1.6 Os candidatos às vagas de Professor de Nível Médio – Assessoramento Pedagógico e Acadêmico, Assessoramento Pedagógico em Confecção e Apoio Administrativo farão apenas a 1ª Etapa – Avaliação Curricular.

 1.7 O prazo de validade do Processo Seletivo Simplificado será de 1 (um) ano ou conforme determinar a legislação vigente à época da contratação, contado a partir da publicação da Homologação do Resultado Final no Diário Oficial do Estado de Goiás, prorrogável por igual período, pela Secretaria de Estado de Gestão e Planejamento, a pedido da Secretaria de Estado de Ciência, Tecnologia e Inovação – SECTEC.

1.8 Os candidatos selecionados serão lotados nas Unidades de Educação Profissional da SECTEC,

![](_page_2_Picture_0.jpeg)

![](_page_2_Picture_2.jpeg)

obedecendo à ordem de classificação.

 1.9 É de inteira responsabilidade do candidato acompanhar a publicação ou a divulgação dos atos pertinentes ao Processo Seletivo Simplificado de que trata este Edital, obrigando-se a atender aos prazos e condições estipulados e aos que forem publicados durante a execução deste Processo.

## **2 DOS REQUISITOS PARA CONTRATAÇÃO TEMPORÁRIA**

 2.1 As contratações decorrentes deste Edital serão realizadas através de Contrato de Regime Especial, com fundamento no artigo 37, inciso IX da Constituição da República e na Lei Estadual nº 13.664/2000 e Decreto Estadual nº 7.614 de 16/05/2012.

2.2 Para ser contratado, o candidato deverá atender, cumulativamente, aos seguintes requisitos:

2.2.1 cumprir as determinações do presente Edital;

2.2.2 ser brasileiro nato ou naturalizado;

2.2.3 ter idade mínima de 18 (dezoito) anos;

 2.2.4 não estar aposentado do serviço público, salvo o disposto na exceção do Art. 37, § 10 da Constituição da República;

2.2.5 se enquadrar nos termos exigidos pela Lei Estadual nº 13.664/00.

 2.2.6 possuir a escolaridade exigida para o cargo, comprovada mediante declaração, certidão, certificado ou diploma expedidos por Instituições reconhecidas pelo MEC;

2.2.7 estar em gozo dos direitos políticos e eleitorais;

2.2.8 estar quite com o Serviço Militar (sexo masculino);

2.2.9 ter aptidão física e mental para o exercício das atividades;

 2.2.10 não ter sido responsabilizado ou condenado pela prática de infração penal, civil ou administrativa nas situações descritas pela legislação eleitoral, que configurem hipóteses de inelegibilidade, conforme Decreto Estadual nº 7.587/2012.

#### **3 DO CONTRATO**

 3.1 O contrato a ser firmado entre a Secretaria de Estado de Ciência, Tecnologia e Inovação – SECTEC e o candidato convocado para a contratação é administrativo e não gera o vínculo empregatício de que trata a Consolidação das Leis do Trabalho – CLT.

 3.2 A vigência do contrato será de até 3 (três) anos, de acordo com a Lei Estadual nº 13.664/00, art.1º.

#### **4 DAS INSCRIÇÕES**

 4.1 As inscrições deverão ser feitas exclusivamente via internet, através do site [http://w](http://sss.segplan.go.gov.br/certame)ww.portaldoservidor.go.gov.br/post/ver/173089/psss-inscricoes-abertas no período previsto no cronograma.

 4.2 Para efetuar a inscrição, é imprescindível o número de cadastro de pessoa física (CPF) do candidato.

#### **4.3 O valor da taxa de inscrição será de R\$ 20,00.**

 4.4 A SEGPLAN e a SECTEC não se responsabilizarão por problemas técnicos que venham ocorrer e que impeçam a realização das inscrições no prazo estipulado neste Edital.

 4.5 Antes de efetuar a inscrição, o (a) candidato (a) deverá conhecer este Edital e se certificar de que preencherá todos os requisitos exigidos quando da contratação.

![](_page_3_Picture_0.jpeg)

![](_page_3_Picture_2.jpeg)

 4.6 Não serão aceitas inscrições por fax, correspondência ou qualquer outro meio que não o previsto neste Edital.

4.7 O valor referente ao pagamento da Taxa de Inscrição não será devolvido.

4.8 É vedada a inscrição condicional e/ou extemporânea.

 4.9 As informações prestadas são de inteira responsabilidade do candidato, dispondo a Comissão Especial do Processo Seletivo Simplificado – CEPSS do direito de indeferir a inscrição que apresentar informações inverídicas.

 4.10 As inscrições indeferidas ou canceladas serão divulgadas na internet, no sítio [www.segplan.go.gov.br](http://www.segplan.go.gov.br/)

 4.11 O candidato poderá se inscrever para mais de um cargo, desde que efetue o pagamento para cada um deles.

 4.12 Informações de experiências profissionais que não estiverem relacionadas com o cargo desejado será motivo de revisão da pontuação obtida pelo candidato no ato da inscrição.

 4.13 As informações a respeito de Formação Escolar/Acadêmica - Especialização, Mestrado, Doutorado e Experiências Profissionais, que não forem assinalados no ato da inscrição, não serão aceitas posteriormente.

 4.14 A finalização da inscrição do candidato implicará no conhecimento e na tácita aceitação das normas e condições estabelecidas neste Edital, não cabendo, a partir daí, alegação de desconhecimento.

#### **5 DOS PROCEDIMENTOS PARA CADASTRO E INSCRIÇÃO**

5.1 Esta fase se divide em 2 (duas) atividades: **CADASTRAMENTO E INSCRIÇÃO.**

 5.2 Para efetuar o **CADASTRO,** o candidato deverá conectar-se ao endereço eletrônico [http://w](http://sss.segplan.go.gov.br/certame)ww.portaldoservidor.go.gov.br/post/ver/173089/psss-inscricoes-abertas no período de inscrição definido no cronograma, para:

5.2.1 Ler o Edital de Abertura;

5.2.2 Preencher, previamente o Cadastro Geral, na seguinte ordem:

5.2.2.1 Dados Pessoais;

 5.2.2.2 Curso de Formação Escolar/Acadêmica – Ensino Médio, Graduação, Especialização, Mestrado, Doutorado;

5.2.2.3 Cursos Complementares e de Atualização, quando a vaga requerer, de acordo com Anexo I.

5.2.2.4 Experiências Profissionais;

5.2.3 A conclusão do Cadastro Geral NÃO implica na finalização da Inscrição do Candidato no certame.

 5.2.3.1 Concluído o preenchimento do CADASTRO GERAL, o candidato deverá clicar em "PRÓXIMO PASSO'', mas ainda NÃO ESTARÁ INSCRITO.

 5.2.3.2 Posteriormente, será aberta uma nova página, onde o candidato MARCARÁ os itens informados a fim de que seja atribuída sua pontuação.

 5.2.3.3 Após cumprir os procedimentos dos itens anteriores o candidato deverá clicar no botão CONFIRMAR INSCRIÇÃO.

 5.2.3.4 O candidato que selecionar Titulação (Formação Acadêmica) em desacordo com a função pleiteada terá a sua pontuação revista pela Comissão.

![](_page_4_Picture_0.jpeg)

![](_page_4_Picture_2.jpeg)

 5.2.3.5 Ao selecionar (clicar no item) os campos próprios o candidato receberá, automaticamente, a pontuação de acordo com o previsto neste Edital.

 5.2.3.6 Se o candidato deixar de selecionar (clicar no item) algum item não receberá a pontuação referente a ele.

5.2.4 Ao finalizar, o sistema gerará a inscrição, com o número e seu respectivo boleto para pagamento.

5.3 O BOLETO deverá ser impresso imediatamente.

 5.4 Efetuar o pagamento da taxa de inscrição, através do BOLETO, em qualquer agência, em terminal de autoatendimento ou via *internet* dos bancos integrantes da rede de arrecadação do Estado de Goiás indicados no BOLETO ou em seus correspondentes bancários, nos respectivos horários de expediente até a data de vencimento prevista no BOLETO E NO CRONOGRAMA.

5.5 O prazo de inscrição encerrar-se-á às 23h59min do dia **25/05/2014** conforme previsto no cronograma.

 5.6 Haverá isenção de pagamento da Taxa de Inscrição para os candidatos que se inscreverem no certame e a solicitarem de acordo com as regras estabelecidas neste Edital.

 5.7 Será isento do pagamento de inscrição, somente os candidatos que preencherem os requisitos estabelecidos no Decreto Federal nº 6.593, de 2 de outubro de 2008, descritos a seguir:

 5.7.1 ter inscrição no Cadastro Único para Programas Sociais do Governo Federal (CadÚnico), de que trata o Decreto Federal nº 6.135, de 26 de junho de 2007;

 5.7.2 for membro de família de baixa renda, nos termos do Decreto Federal nº 6.135, de 26 de junho de 2007;

 5.8 Para a solicitação de isenção do pagamento de inscrição, somente após ter obtido o número de inscrição o candidato deverá acessar o link http:/[/ www.portaldoservidor.go.gov.br/post/ver/17 3089/psss- inscricoes](http://www.portaldoservidor.go.gov.br/post/ver/173089/psss-inscricoes-abertas)[abertas,](http://www.portaldoservidor.go.gov.br/post/ver/173089/psss-inscricoes-abertas) preencher o Formulário de Requerimento de Isenção da Taxa de Inscrição e enviá-lo para o e-mail [pss@segplan.go.gov.br,](mailto:pss-vpt@segplan.go.gov.br) sendo INDISPENSÁVEL, a indicação do Número de Identificação Social (NIS) e o número de inscrição no certame, atribuído pelo CadÚnico e CPF.

 5.9 A Comissão Especial do Processo Seletivo Simplificado consultará o órgão gestor do CadÚnico para verificar a veracidade das informações prestadas pelo candidato a fim de proceder à análise para concessão da isenção.

 5.10 No dia **20/05/2014**, os candidatos que solicitaram isenção poderão consultar o sítio http:/[/www.portaldoservidor.go.gov.br/post/ver/173](http://www.portaldoservidor.go.gov.br/post/ver/174670)089/psss-inscricoes-abertas para verificar o Resultado Preliminar dos Pedidos de Isenção do pagamento da inscrição. O resultado final do pedido de isenção, após análise de recursos, será divulgado no dia **22/05/2014** .

5.11 O candidato que tiver o seu pedido de isenção **DEFERIDO**, deverá imprimir apenas o comprovante de inscrição para fins de constatação de sua participação no certame.

 5.12 O candidato que tiver o seu pedido de isenção **INDEFERIDO**, caso tenha interesse, poderá acessar a página http://www.portaldoservidor.go.gov.br/post/ver/173089/psss-inscricoes-abertas -área do candidato , imprimir o boleto e realizar o pagamento até o dia 26**/05/2014**.

 5.13 Em caso de prorrogação das inscrições, o candidato que não efetuar o pagamento, deverá REIMPRIMIR o boleto para pagamento.

![](_page_5_Picture_0.jpeg)

![](_page_5_Picture_1.jpeg)

![](_page_5_Picture_2.jpeg)

#### **6 DAS VAGAS, CARGOS E FUNÇÕES**

6.1 Serão oferecidas 504 (quinhentos e quatro) vagas, conforme ANEXO I.

 6.2 Distribuição das vagas, remuneração, carga horária, atribuições e suas especificidades estão descritas, neste Edital no Anexo I

#### **7 DAS ATRIBUIÇÕES**

7.1 Definidas para cada cargo no ANEXO I.

#### **8 DAS FASES DO CERTAME**

8.1 Este Processo Seletivo Simplificado será realizado em duas etapas:

8.1.1 <sup>1ª</sup> Etapa - Avaliação Curricular;

8.1.2 2ª Etapa - Avaliação de Desempenho Didático, exceto para os candidatos às vagas de Professor

de Nível Médio , nas funções de Assessoramento Pedagógico e Acadêmico, Assessoramento Pedagógico

em Confecção , e Apoio Administrativo

8.2 Da Etapa de Avaliação Curricular;

 8.2.1 Os candidatos inscritos terão seus currículos avaliados de acordo com a pontuação do quadro abaixo.

## QUADRO I – PONTUAÇÃO DA AVALIAÇÃO CURRICULAR

![](_page_5_Picture_209.jpeg)

![](_page_5_Picture_210.jpeg)

![](_page_6_Picture_0.jpeg)

![](_page_6_Picture_1.jpeg)

![](_page_6_Picture_2.jpeg)

![](_page_6_Picture_244.jpeg)

![](_page_7_Picture_0.jpeg)

![](_page_7_Picture_1.jpeg)

![](_page_7_Picture_2.jpeg)

![](_page_7_Picture_177.jpeg)

8.2.2 A avaliação curricular, de caráter eliminatório e classificatório, será realizada pela SEGPLAN;

8.3 Para receber a pontuação relativa à Formação Escolar/Acadêmica o candidato deverá apresentar:

 8.3.1 Para o cargo de **Professor de Nível Superior e Superior Profissional:** cópia autenticada dos seguintes documentos: Diploma ou Certificado ou Certidão ou Declaração de Conclusão do Ensino Superior; da Especialização, do Mestrado do Doutorado, conforme o caso, de acordo com o QUADRO I.

 8.3.2 Para o cargo de **Professor de Nível Médio:** cópia autenticada dos seguintes documentos: Diploma ou Certificado ou Certidão ou Declaração de Conclusão do Ensino Médio ou de Curso Técnico de Nível Médio, de acordo com o Quadro I;

 8.3.3 Para o cargo de **Apoio Administrativo – Agente Administrativo – Nível Médio:** cópia autenticada dos seguintes documentos: Diploma ou Certificado ou Certidão ou Declaração de Conclusão do Ensino Médio **e cópia autenticada do diploma ou certidão ou declaração ou certificado de conclusão do curso de informática que tenha contemplado planilhas eletrônicas e/ou editores de texto, com carga horária mínima de 40 horas, vedado o somatório de cursos com carga horária inferior**, de acordo com o Quadro I; 8.3.4 Para o cargo de **Apoio Administrativo – Agente Administrativo – Nível Fundamental:** cópia autenticada dos seguintes documentos: Diploma ou Certificado ou Certidão ou Declaração de Conclusão do Ensino Fundamental, de acordo com o Quadro I;

 8.3.5 Para o cargo de **Apoio Administrativo – Auxiliar de Serviços Gerais – AA - ASG – Nível Fundamental Incompleto:** cópia autenticada dos seguintes documentos: Diploma ou Certificado ou Certidão ou Declaração de Escolaridade ou Declaração de próprio punho atestando a Escolaridade de acordo com o Quadro I;

 8.4 Para receber a pontuação relativa à Experiência Profissional o candidato deverá apresentar uma das seguintes opções:

 8.4.1 cópia autenticada, ou a original acompanhado da cópia para autenticação, da Carteira de Trabalho e Previdência Social (CTPS), páginas da foto, verso e as que comprovem a experiência profissional na função a qual concorre, para a autenticação no ato da comprovação;

![](_page_8_Picture_0.jpeg)

## **SEGPLAN** SECRETARIA DE ESTADO DE<br>GESTÃO E PLANEJAMENTO

![](_page_8_Picture_2.jpeg)

 8.4.2 cópia autenticada, ou o original acompanhada de cópia para autenticação: da declaração / certidão de tempo de serviço, ou da cópia do contrato de trabalho, em papel timbrado do empregador ou instituição contratante, datados e assinados, informando o período da contratação (com início e fim, se for o caso) e a função desenvolvida. Quando se tratar de declaração de empregador doméstico não há a necessidade de ser em papel timbrado;

 **8.4.3 as cópias apresentadas sem autenticação pelo cartório poderão mediante cotejo (confrontação com o original) serem autenticadas pelo Secretário Escolar ou Diretor do Centro ou Centec, para qual a vaga está vinculada, desde de que carimbadas e identificadas com a matrícula do servidor.**

 8.5 O candidato deverá informar somente a experiência profissional relativa às atribuições definidas para o cargo ao qual concorrerá, sob pena de ter a sua pontuação revisada.

 8.6 A experiência profissional será apurada pelo número total de dias, que serão transformados em meses trabalhados, abandonando-se as casas decimais.

 8.7 Não será considerada a sobreposição de período relativo à experiência profissional, sendo a pontuação revisada.

 **8.8 PARA ENTREGA DOS ENVELOPES COM A DOCUMENTAÇÃO OS CANDIDATOS PODERÃO UTILIZAR-SE DE UMA DAS SEGUINTES ALTERNATIVAS:**

 **8.8.1 PRESENCIAL : no período de 16/05 a 26/05, no horário de funcionamento e em dias úteis (segunda a sexta-feira), na Superintendência da Escola de Governo Henrique Santillo, no Endereço: Rua C-135, Qd. 291, Lt. 03, Jardim América, CEP: 74.275-040, Goiânia – Goiás.**

 **8.8.2 VIA CORREIOS- POSTADOS no período de 16/05 a 26/05/204, desde que entregues PELOS CORREIOS até o dia 02/06/2014, para o seguinte endereço: Superintendência da Escola de Governo Henrique Santillo, no Endereço: Rua C-135, Qd. 291, Lt. 03, Jardim América, CEP: 74.275-040, Goiânia – Goiás.**

 8.9 Após a análise da documentação entregue pelo candidato, poderá haver uma reavaliação da pontuação, pela Comissão, nos seguintes casos:

a) documentação não confere com as informações prestadas no ato da inscrição;

b) documentação não especificada neste Edital;

c ) documento ilegível;

d) outras inconformidades detectadas no ato da Avaliação Curricular;

e) não apresentar cópia autenticada de acordo com esse Edital;

 8.10 A Avaliação Curricular visa aferir o perfil, a experiência profissional do candidato, de acordo com a função temporária, as competências e habilidades necessárias para o exercício da função pleiteada.

 8.11 Serão avaliados a formação escolar/acadêmica, devidamente comprovada, com identificação dos títulos, dos certificados e a experiência profissional.

 **8.12 O Candidato, que desejar, poderá se inscrever para mais de um cargo, desde que efetue o pagamento da taxa de inscrição.**

 **8.13 O candidato deverá identificar o envelope com: Nome do candidato, Cargo, Números de Inscrições para as quais se inscreveu.**

9

![](_page_9_Picture_0.jpeg)

![](_page_9_Picture_2.jpeg)

 **8.14 O candidato que não informar, no envelope, todos os números de inscrições para as quais se inscreveu, poderá não concorrer a todas elas.**

 8.15 Os documentos enviados, em **envelope lacrado**, deverão obedecer a seguinte ordem: 1) cópia autenticada dos documentos pessoais (CPF, Identidade), 2) cópia autenticada dos documentos curriculares, na seguinte ordem: cópia do diploma ou declaração ou certidão da instituição de ensino (ensino médio, graduação, especialização, mestrado e doutorado), relativos a cursos concluídos, 3)cópia autenticada do(s) documento(s) que comprovem a Experiência Profissional, de acordo com o item 8.4, em ordem cronológica), 4) **cópia autenticada do diploma ou certidão ou declaração ou certificado de conclusão do curso de informática que tenha contemplado planilhas eletrônicas e/ou editores de texto, com carga horária mínima de 40 horas, EXCLUSIVO para as vagas de apoio administrativo – Agente Administrativo, Professor de Nível Médio na função Assessoramento pedagógico e acadêmico e Assessoramento pedagógico em confecção e** 5) **cópia autenticada do diploma ou certidão ou declaração ou certificado de conclusão de Curso na área da Confecção, com carga horária mínima de 40 horas, EXCLUSIVO para as vagas de Assessoramento pedagógico em confecção.**

## **9 DA ETAPA II – AVALIAÇÃO DE DESEMPENHO DIDÁTICO PARA OS CARGOS DE: PROFESSOR DE NÍVEL SUPERIOR PROFISSIONAL E PROFESSOR DE NÍVEL MÉDIO.**

 9.1 Exceto os candidatos das vagas de **Apoio Administrativo**, **Professor de Nível Médio na função Assessoramento pedagógico e acadêmico e Assessoramento pedagógico em confecção,** todos demais candidatos aprovados na Etapa da Avaliação Curricular, serão convocados para a 2ª Etapa – Avaliação de Desempenho Didático, que será realizada, nos dias 16, 17 e 18/06 a 2014, podendo esse prazo ser estendido de acordo com a necessidade da Comissão Especial de Avaliação.

 9.2 Nesta etapa o candidato terá que demonstrar capacidade de ministrar aulas com autonomia e domínio de conhecimento e conteúdo, relacionados às atribuições específicas de cada vaga.

 9.3 o candidato será avaliado de acordo com o tema a ser especificado, que será divulgado no ato na data especificada no cronograma

 **9.4 A Avaliação de Desempenho Didático valerá 100 (cem) pontos e será realizada segundo os critérios estabelecidos no ANEXO II**

9.5 O candidato terá 30 (trinta) minutos para realizar a sua exposição sobre o tema.

 **9.6 Será considerado aprovado nessa etapa o candidato que obtiver rendimento igual ou superior a 50,0 % (cinquenta) por cento, da pontuação obtida.**

 9.7 Os candidatos que não forem convocados para a AVALIAÇÃO DE DESEMPENHO DIDÁTICO estarão eliminados do certame.

 9.8 A data, o local, os horários e as demais informações a respeito dessa etapa constarão de edital de convocação que será divulgado de acordo com o cronograma.

#### **10 DA CLASSIFICAÇÃO**

 10.1 A classificação preliminar do candidato se dará a partir da análise da documentação entregue e será divulgada em ordem decrescente de pontuação obtida, de acordo com cada cargo.

10.2 A nota obtida pelos candidatos no ato da inscrição poderá ser revisada quando da análise da

![](_page_10_Picture_0.jpeg)

![](_page_10_Picture_1.jpeg)

![](_page_10_Picture_2.jpeg)

documentação e será divulgada no resultado preliminar, de acordo com o item anterior.

10.3 A classificação final do candidato ao cargo de **PROFESSOR DE NÍVEL SUPERIOR E NÍVEL**

**MÉDIO** se dará a partir da média das notas obtidas na 1ª Etapa - Avaliação Curricular e 2ª Etapa - Avaliação de Desempenho Didático e será divulgada em lista em ordem decrescente de pontuação, de acordo com a seguinte fórmula;

**NF= (NAC + NADD)/2, de acordo com o item 9, onde**;

NF=NOTA FINAL

NAC=NOTA DA AVALIAÇÃO CURRICULAR E

NADD = NOTA AVALIAÇÃO DESEMPENHO DIDÁTICO.

10.3.2 - A classificação final do candidato ao cargo de **PROFESSOR DE NÍVEL MÉDIO (FUNÇÕES:**

**ASSESSORAMENTO PEDAGÓGICO E ACADÊMICO, ASSESSORAMENTO PEDAGÓGICO EM CONFECÇÃO) E APOIO ADMINISTRATIVO** se dará a partir notas obtida somente na 1ª Etapa - Avaliação Curricular, ou seja:

**NF= NAC** 

10.4 O resultado final será divulgado no dia 27/06/2014 em ordem decrescente, de acordo com a pontuação obtida conforme critério Quadro I.

10.5 Constarão do Resultado Final apenas os candidatos classificados e aprovados.

 10.6 Os candidatos que após o resultado final, de acordo com a pontuação obtida, não forem classificados dentro do número de vagas divulgadas no ANEXO I, mas que estejam na condição de aprovados comporão o cadastro de reserva e poderão ser convocados, de acordo com a necessidade e conveniência da Administração, durante o prazo de validade deste Processo Seletivo Simplificado, obedecida à ordem de classificação.

 10.7 Os candidatos aprovados que comporão o cadastro reserva somente serão contratados se surgirem vagas, durante o prazo de validade do certame.

10.8 Na classificação, entre candidatos com igual número de pontos, será fator de desempate:

 **10.8.1 a idade, em favor do candidato mais idoso.**

 **10.8.2 prevalecendo o empate, a nota obtida na avaliação curricular.**

#### **11 SERÁ ELIMINADO O CANDIDATO QUE:**

11.5 fizer o cadastro e não concluir a inscrição;

11.6 não preencher os requisitos mínimos para o cargo;

 11.7 não entregar o envelope contendo os documentos de acordo com o Item 8.14, até a data especificada;

 11.8 não apresentar cópia do CPF, cópia do documento identificação, cópia autenticada do diploma ou da declaração que comprove a escolaridade;

11.9 apresentar documentação falsa ou adulterada;

 11.10 utilizar-se de procedimentos ilícitos, devidamente comprovados por meio eletrônico, estatístico, visual ou grafológico;

11.11 burlar ou tentar burlar quaisquer das normas definidas neste Edital;

![](_page_11_Picture_0.jpeg)

![](_page_11_Picture_1.jpeg)

![](_page_11_Picture_2.jpeg)

11.12 apresentar cópias ilegíveis;

11.13 apresentar informações inconsistentes que impossibilitem a análise do currículo.

#### **12 DOS RECURSOS**

12.1 Caberá recurso, somente através da área do candidato, quanto a:

12.1.1 publicação do resultado do requerimento de isenção da taxa de inscrição;

12.1.2 publicação do resultado preliminar da 1ª fase;

12.1.3 publicação do resultado preliminar da 2ª fase.

 12.2 Os candidatos poderão interpor recursos das 08:00 às 23:59: no dia 12/06, após a publicação do resultado preliminar da Solicitação de Isenção; no dia 11/06 após a publicação do resultado preliminar da 1ª Etapa; e no dia 24/09/06 após a publicação do resultado preliminar da 2ª Etapa; acessando sempre o site<http://sss.segplan.go.gov.br/candidato>.

 12.3 Não serão aceitos, sob nenhuma hipótese, recursos postados fora do prazo determinado, entregues pessoalmente, postados via Correios ou ainda em desacordo com o Item 12.2.

 12.4 Após análise do recurso, o candidato receberá o resultado diretamente na Área do Candidato ou via e-mail cadastrado.

12.5 Em hipótese alguma será aceita a revisão de recurso ou recurso de recurso.

 12.6 A banca examinadora constitui última instância para recurso sendo soberana em suas decisões, razão pela qual não caberão recursos adicionais.

12.7 A Ata de Decisão dos Recursos e o Resultado Final do certame serão divulgados no mesmo dia.

12.8 Não haverá nova apreciação da decisão do recurso.

#### 13 **DA CONVOCAÇÃO PARA A CONTRATAÇÃO**

 13.1 Os candidatos que constarem da lista do Resultado Final, na condição de classificados, estarão aptos à contratação dentro do período de validade do Processo Seletivo Simplificado.

 13.2 A convocação para contratação obedecerá à ordem do resultado homologado e publicado, após o julgamento dos recursos, no Diário Oficial do Estado de Goiás e divulgados no sítio www.sectec.go.gov.br;

 13.3 A convocação para contratação é de responsabilidade EXCLUSIVA da SECTEC e dar-se-á por meio de divulgação somente no sítio [www.sectec.go.gov.br;](http://www.sectec.go.gov.br/)

13.4 São condições para a contratação:

13.4.1 ter sido aprovado no Processo Seletivo Simplificado;

 13.4.2 apresentar documentação completa, conforme relação a ser divulgada por ocasião da convocação, entre eles: documento de identidade, CPF, Título de Eleitor e comprovante de votação, certificado de reservista, para os candidatos do sexo masculino, comprovante de residência, diploma ou certificado que comprove o requisito, cartão de cadastramento no PIS/PASEP, além de outros;

13.4.3 não ser servidor da Administração Direta ou Indireta da União, dos Estados, do Distrito Federal e/ou dos Municípios, nem empregado ou servidor de suas subsidiárias e controladas, ressalvadas as acumulações de cargos/empregos previstos na Constituição Federal;

13.4.4 enquadrar-se integralmente nos termos da Lei Estadual nº 13.664/2000;

13.4.5 não se enquadrar nos impedimentos previstos no Decreto Estadual nº 7587 de 04.04.2012;

![](_page_12_Picture_0.jpeg)

![](_page_12_Picture_2.jpeg)

 13.4.6 O candidato que, aprovado, não se enquadrar nos termos da Lei 13.664,00, não será contratado. 13.4.7 Será impedido de assinar o contrato o candidato que deixar de cumprir qualquer uma das exigências deste Edital Normativo.

#### **14 DAS DISPOSIÇÕES FINAIS**

14.1 Este Processo Seletivo Simplificado constitui requisito para contratação.

 14.2 O candidato poderá obter informações referentes ao Processo Seletivo Simplificado nos sítios da SEGPLAN [www.segplan.go.gov.br](http://www.segplan.go.gov.br/) e da SECTEC [www.sectec.go.gov.br](http://www.sectec.go.gov.br/) ou enviar mensagens para o e-mail: pss@segplan.go.gov.br;

 14.3 É de inteira responsabilidade do candidato acompanhar a publicação de todos os atos, Editais e comunicados referentes a este Processo Seletivo Simplificado, no Diário Oficial do Estado de Goiás e nos sites da SEGPLAN [www.segplan.go.gov.br](http://www.segplan.go.gov.br/) e da SECTEC [www.sectec.go.gov.br](http://www.sectec.go.gov.br/) ;

 14.4 A contratação do candidato classificado será procedida conforme as necessidades de pessoal da SECTEC;

 14.5 Quaisquer alterações nas regras fixadas neste Edital somente poderão ser feitas por meio de outro edital.

 14.6 A Comissão Especial do Concurso, se por qualquer razão não forem preenchidas as vagas autorizadas, poderá lançar novo edital.

 14.7 A qualquer momento, se for verificado informações inverídicas, falsas ou que não estiverem de acordo com este Edital, pode a comissão do PSS eliminar o candidato por falsidade ideológica.

 14.8 Não serão fornecidos atestados, cópias de documentos, certificados ou certidões relativos às notas de candidatos, sendo válidas todas as publicações.

 14.9 A SEGPLAN e a SECTEC não se responsabilizarão por problemas de comunicação que possam, porventura, impedir o contato com o candidato, quando este se tratar de problemas técnicos de rede de operação de telefonia ou internet, ou ainda da incorreta prestação destas informações por parte do candidato.

 14.10 O candidato que comparecer para a entrega do envelope que não tenha concluído a inscrição, não terá sua documentação recebida.

 15 A documentação enviada pelo candidato ficará em poder da Gerência de Recrutamento, Seleção e Relações Externas e será incinerado em 180 dias após a homologação.

 15.1 Em caso de dúvidas os candidatos poderão encaminhar mensagens de texto para o e-mail: [pss@segplan.go.gov.br.](mailto:pss@segplan.go.gov.br)

15.2 Os casos omissos serão resolvidos pela Comissão Especial do Processo Seletivos Simplificado.

**Goiânia, GO,-------- de---------- de 2014.**

**Leonardo Moura Vilela Secretário de Estado de Gestão e Planejamento**